, tushu007.com

 $\le$ -Illustrator 10  $\ge$ 

<<Illustrator 10  $\rightarrow$ 

- 13 ISBN 9787542720207
- 10 ISBN 7542720201

出版时间:2003-1

页数:375

字数:528000

extended by PDF and the PDF

http://www.tushu007.com

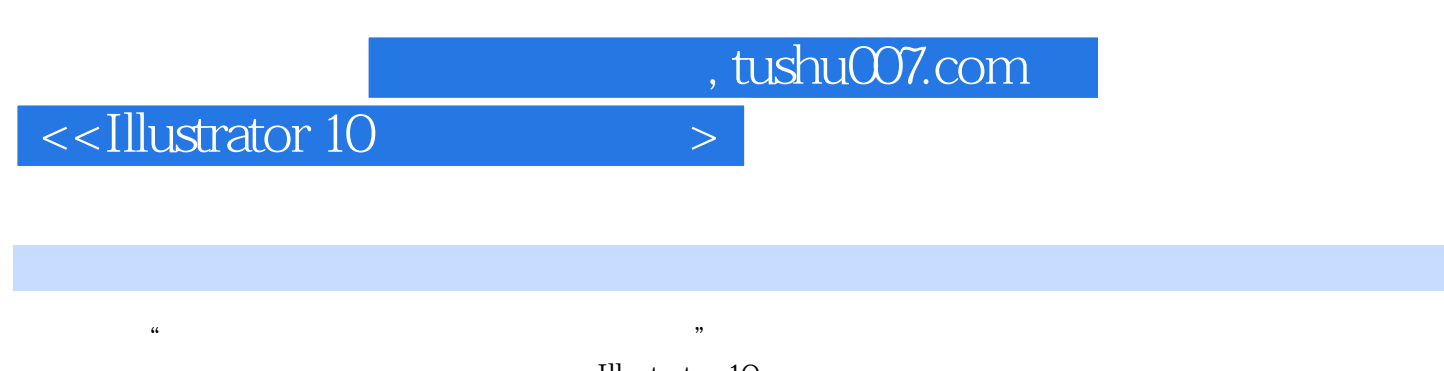

——Illustrator 10<br>Illustrator 10 Illustrator 10

**Illustrator 10** 

 $,$  tushu007.com

## <<Illustrator 10标准培训教�>

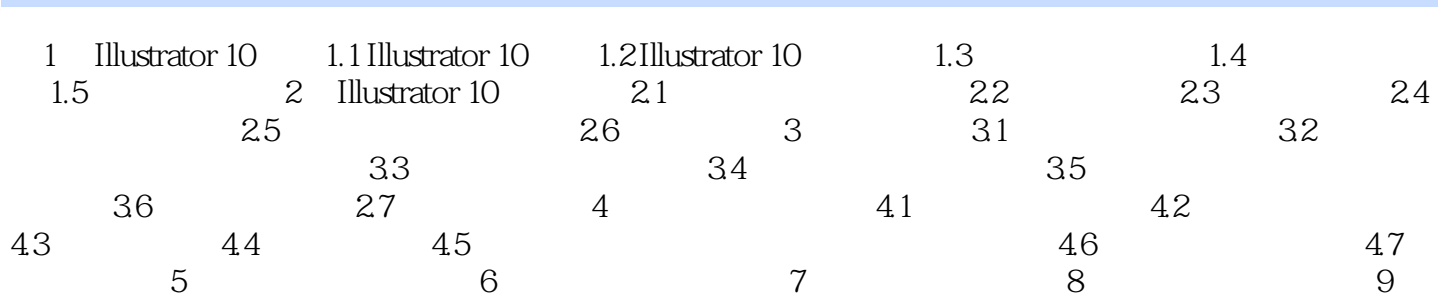

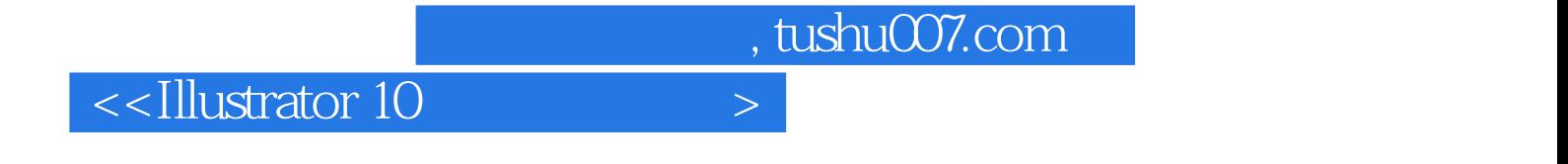

本站所提供下载的PDF图书仅提供预览和简介,请支持正版图书。

更多资源请访问:http://www.tushu007.com